# Kátia Elizabete Galdino

# Transformada Inversa de Laplace: Inversão Algébrica via Tabela e Inversão Numérica

Dissertação submetida ao corpo docente da Coordenação do Curso de Pós-Gradução em Informática da Universidade Federal da Paraíba - Campus II como parte dos requisitos necessários para obtenção do grau de Mestre em Informática.

> Mário Toyotaro Hattori Msc **Orientador**

Bruno Correia da Nóbrega Queiroz Msc **Co-orientador** 

Campina Grande, Paraíba, Brasil

©Kátia Elizabete Galdino, 1995

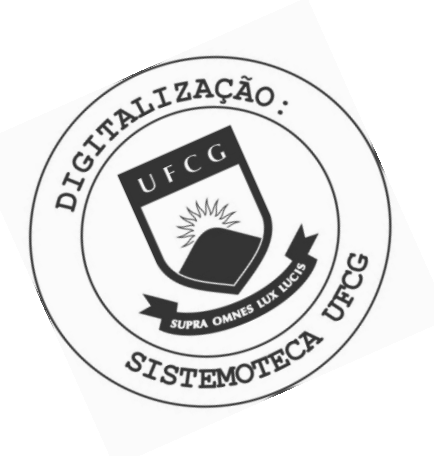

 $6149t$ Galdino, Katia Elizabete Transformada inversa de laplace : inversao algebrica via tabela e inversao numerica / Katia Elizabete Galdino. -Campina Grande, 1995. 49 f. Dissertacao (Mestrado em Informatica) - Universidade Federal da Paraiba, Centro de Ciencias e Tecnologia. 1. Transformada Inversa de Laplace 2. Transformada de Laplace 3. Dissertacao I. Hattori, Mario Toyotaro, M.Sc. II. Queiroz, Bruno Correia da Nobrega, M.Sc. III. Universidade Federal da Paraiba - Campina Grande (PB) CDU 004.4(043)

## *TRANSFORMADA INVERSA DE LAPLACE: INVERSÃO ALGÉBRICA VIA TABELA E INVERSÃO NUMÉRICA*

 $\mathbf{p} \rightarrow$ 

**KÁTIA ELIZABETE GALDINO** 

**DISSERTAÇÃO APROVADA EM 27/12/95** 

Mai Itat

**MÁRIO TOYOTARO HATTORI, M.Sc. Presidente** 

**BRUN O CORR E** *zyxwvutsrqponmlkjihgfedcbaZYXWVUTSRQPONMLKJIHGFEDCBA d -* **OBREG A QUEDIOZ , M.Sc. Componente da Banca** 

**MAUR O CAVALCANT E PEQUENO , Dr. Componente da Banca** 

**Campina Grande, 27 de dezembro de 1995** 

# Transformada Inversa de Laplace: Inversão Algébrica via Tabela e Inversão Numérica

# Kátia Elizabete Galdino

*Dissertação de Mestrado aprovada em 27/12/1995* 

Mário Toyotaro Hattori Msc **Orientador** 

Bruno Correia da Nóbrega Queiroz Msc **Co-orientador** 

> Mauro Pequeno - Dsc **Componente da Banca**

Campina Grande, Paraíba, Brasil, dezembro/1995

Dedico este trabalho, em primeiro lugar, a Deus, aos meus pais, Severino e Carmelita e aos meus irmãos, Severino Filho, Adalberto e Allancleriston.

> "Todos nós temos uma soma de deveres a cumprir. A vida exige de cada um o direito de lutar e vencer."

> > (J. S. Nobre)

**i i i** 

# Agradecimentos

A realização deste trabalho recebeu o apoio de muitas pessoas, cuja colaboração gostaria de agradecer. Assim, devo os meus sinceros agradecimentos a algumas pessoas e instituições. Dentre elas:

Aos professores Mário Toyotaro Hattori, Bruno Queiroz e Mauro Pequeno pelo esforço, estímulo e dedicação prestados.

Aos amigos Gilson, Robson, Carlos, Washington, Reginaldo e demais colegas do LABCOM.

Aos funcionários da COPIN/CCT/UFPb, principalmente a Aninha.

Aos meus grandes amigos Joseana, Kíssia, Magna e Afonso, companheiros de todas as horas.

A toda minha família e aos meus amigos, que tanto me incentivaram no decorrer deste trabalho.

A Universidade Federal da Paraíba-Campus II e ao CNPq.

**i v** 

### ${\bf Resumo}$

Uma equação diferencial é uma relação envolvendo termos que são derivados de uma função / desconhecida. A transformada de Laplace de uma equação diferencial é uma equação no domínio complexo sem derivadas. A nova equação, sem derivadas, pode ser facilmente resolvida, mas a solução obtida é a transformada de Laplace de  $f$  ao invés de  $f$ . Para obter  $f$  a transformada inversa de Laplace deve ser aplicada. A transformada de Laplace e sua inversa são ambas definidas como uma integral no domínio complexo.

Tendo uma transformada de Laplace de uma função f,  $\mathcal{L}f$ , sua inversa  $\mathcal{L}^{-1}f$  é obtida por

a) consultando uma tabela de transformada inversa, ou

b) decompondo *Cf* em formas simples cujas inversas estão em uma tabela, ou

c) aplicando a definição da transformada inversa e integrando analiticamente a expressão resultante, ou

d) resolvendo numericamente a integral definida da inversa para obter valores de  $f$ em pontos discretos do domínio se os métodos anteriores falharem.

Este trabalho apresenta métodos recentes de inversão numérica da transformada de Laplace, alguns resultados experimentais e discute algumas dificuldades para implementar rotinas para esta inversão.

v

### $A$ bstract

A differential equation is a relation involving terms which are derivatives of an unknown function  $f$ . The Laplace transform of a differential equation is an equation in the complex domain without derivatives. The new equation, free of derivatives, may be easier to solve then the original equation, but the solution obtained is the Laplace transform of f instead of f. To obtain f the inverse Laplace transform must be applied. The Laplace transform and its inverse are both defined as an integral in the complex domain.

Having a Laplace transform of a function  $f$ ,  $\mathcal{L}f$ , its inverse  $\mathcal{L}^{-1}f$  is obtained by

a) searching a table of inverse Laplace transforms, or

b) decomposing *Cf* into simple forms whose inverses are in a table, or

c) applying the definition of the inverse transform and analytically integrate the resulting expression, or

d) solving numerically the defining integral of the inverse in order to get values of  $f$  in discrete points of the domain if the previous methods fail.

This work surveys recent numerical Laplace transform inversion methods, presents some experimental results, and points out some difficulties to implement easy to use routines for this inversion.

**v i** 

# **Sumário**

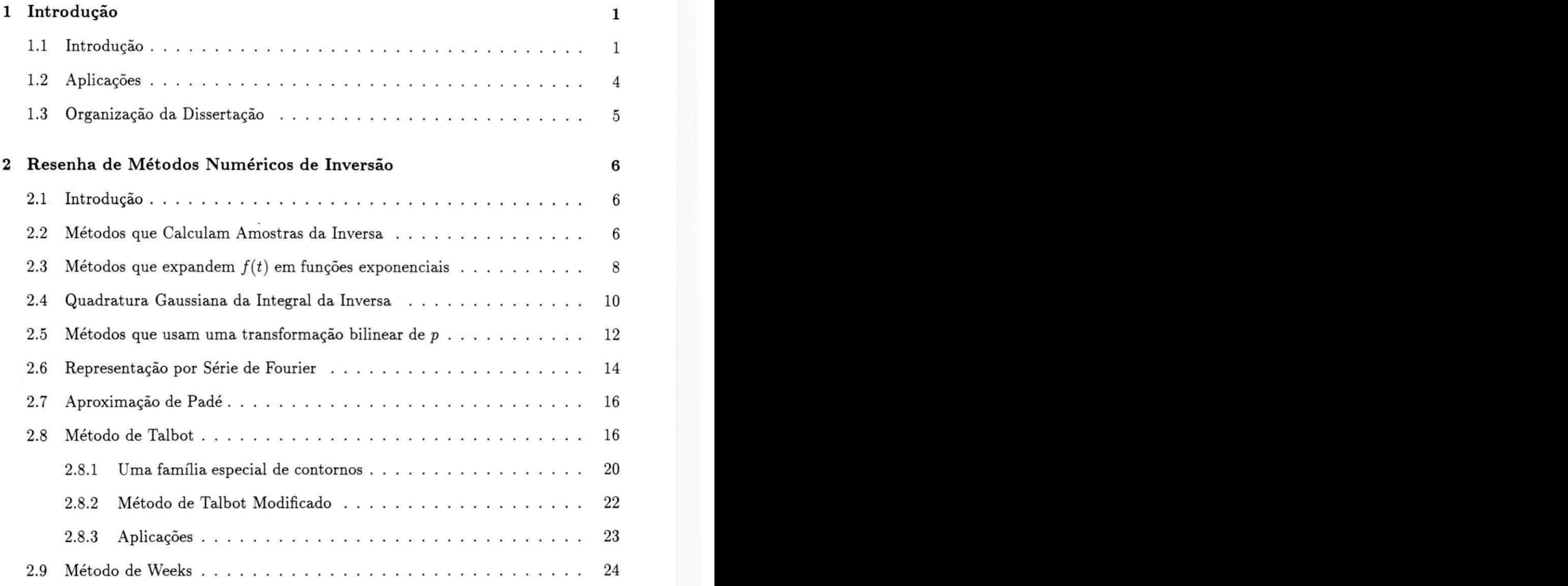

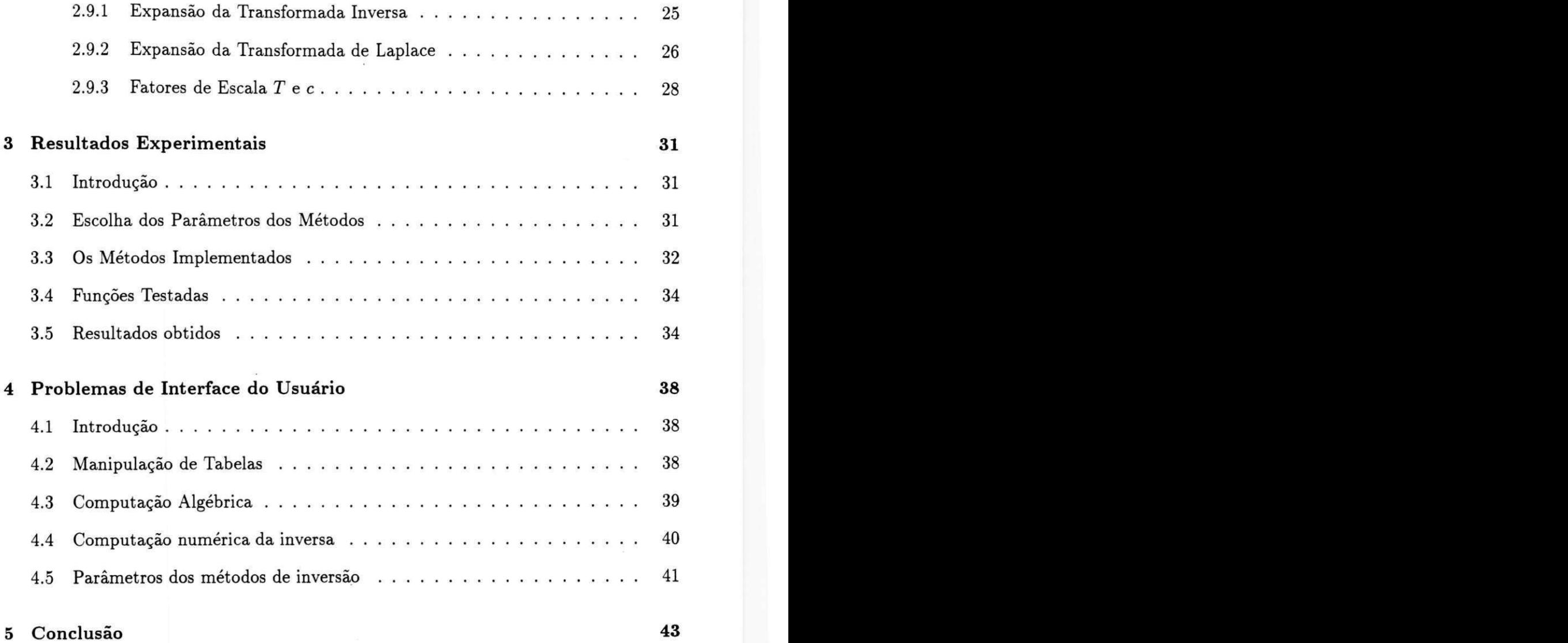

# Lista de Tabelas

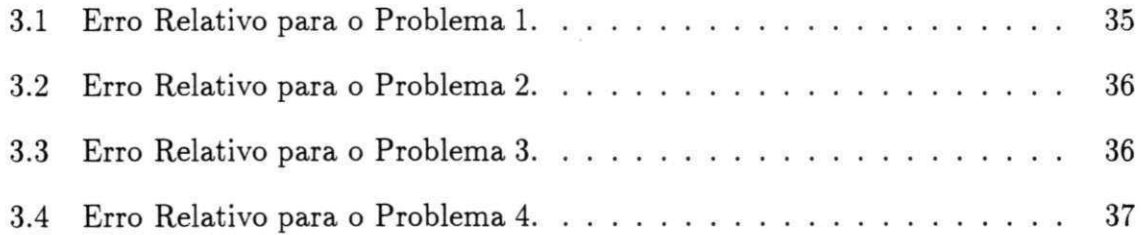

# Lista de Figuras

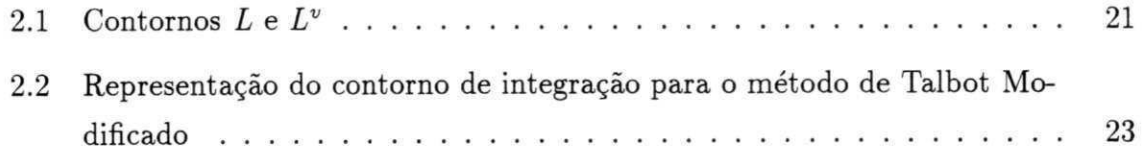

# **Capítulo 1**

# **Introdução**

### 1.1 Introdução

As transformadas de Laplace são ferramentas usadas para resolver equações diferenciais. A principal dificuldade na sua utilização é encontrar suas inversas. Se a inversa não se encontra numa tabela, uma integral precisa ser resolvida no plano complexo (integral de Bromwich) para que seja encontrada a inversa. Apesar do poder da análise complexa, esta técnica analítica muitas vezes não consegue obter a inversa e a integral de Bromwich precisa ser obtida numericamente [1].

A transformada de Laplace é uma ferramenta fundamental para o estudo de sistemas *lineares invariantes* como, por exemplo, em sistemas eletromecânicos (microfones, altofalantes, transdutores etc.) ou em sistemas de comunicações, em que são estudadas as propriedades de interligação das redes, antenas e meio de propagaão. A transformada é um assunto muito amplo e muitos problemas de engenharia dependem de seu método e propriedades. Ela reduz a solução de equações *diferenciais* lineares à solução de equações *algébricas* lineares.

A importância da transformada de Laplace provém também de outras propriedades.

1. A teoria da transformada de Laplace usa o conceito de função de rede. Dado que funções de rede podem ser obtidas experimentalmente (aliás, com grande

#### $\bm{I}$ ntrodução 2  $\bm{2}$

precisão) através de medidas em regime permanente senoidal, as transformadas ajudam a raciocinar em termos de funções de rede que normalmente são mais convenientes de lidar do que, digamos, respostas ao impulso.

2. A transformada de Laplace mostra a íntima relação existente entre o comportamento no domínio do tempo de uma rede (digamos, forma de onda no osciloscópio) e seu comportamento em regime permanente senoidal[2].

A transformada de Laplace é um recurso de análise de sistemas lineares. Infelizmente, muitos problemas de interesse prático necessitam das transformadas de Laplace cuja inversa não pode ser expressa em termos de funções tabuladas. Embora existam tabelas extensas de transformadas e suas inversas, é bastante útil dispor de métodos de aproximação para inversão numérica [3].

Existem muitas técnicas numéricas para a inversão da transformada de Laplace; Davis e Martin [4] apresentam essas técnicas de forma sucinta. 0 método padrão usado para testar um algoritmo de inversão numérica utiliza uma transformada cuja inversa seja analiticamente conhecida. Embora isso seja aceitável quando ao desenvolver o algoritmo, tal caminho aplicado para encontrar a transformada não é uma prática geral [1].

Detalhes do critério usado e dos métodos testados serão examinados e experimentados.

A transformada de Laplace denotada por  $F(p)$ , é relacionada com a função original  $f(t)$  por

$$
F(p) = \int_0^\infty e^{-pt} f(t) dt.
$$
 (1.1)

A desigualdade Re(p) > Co, especifica a região do plano complexo no qual *F(p) é*  analítica, e assume-se que *F(p)* tenha alguma forma de singularidade na linha Re(p) = co . A inversa da transformada de *F(p) é* dada por

$$
f(t) = \frac{1}{2\pi i} \int_{c-i\infty}^{c+i\infty} e^{pt} F(p) dp,
$$
\n(1.2)

#### *Introdução*  $3$

com  $c > c_0$ .

Em muitos casos,  $f(t)$  é uma função real e as partes real e imaginária de  $F(p)$ podem ser expressas simplesmente como

$$
\operatorname{Re}\{F(c+iw)\}=\int_0^\infty e^{-ct}f(t)\cos w t dt,
$$

$$
\mathrm{Im}\{F(c+iw)\}=-\int_0^\infty e^{-ct}f(t)\,\mathrm{sen}\;w t dt.
$$

Métodos para inversão numérica da transformada de Laplace serão sistematicamente testados e avaliados de acordo com alguns critérios, tais como funções de teste, precisão numérica, eficiência computacional e facilidade de implementação. Os métodos que serão apresentados e classificados teoricamente são os seguintes:

- (a) Métodos baseados em uma amostra dos valores da transformada.
- (b) Métodos que expandem *f(t)* em funções exponenciais.
- (c) Quadratura Gaussiana da Integral de inversão.
- (d) Métodos que usam uma transformação bilinear de *p.*
- (e) Representação por série de Fourier.
- (f) Aproximação de Padé.
- (g) Método de Talbot.
- (h) Método de Weeks.

Na prática existem muitos problemas para os quais a inversão numérica da Transformada de Laplace requer ou pode ser facilitada usando um tipo especial de método em vez de usar diretamente a definição. Para tais problemas, um método geral fornecido pode ser inadequado. Exemplos incluem problemas com valores numéricos para pontos arbitrários, problemas com transformadas na forma de frações racionais, ou problemas para os quais a solução é conhecida em alguns pontos. Tais tipos de problemas podem ser melhor aproximados por métodos especiais, se forem disponíveis.

# **1.2 Aplicações**

Alguns métodos matemáticos, desenvolvidos por motivos puramente teóricos, se tor naram importante na análise e solução de problemas de engenharia. A Teoria das Matrizes, a Representação Conforme e a Teoria das Equações Diferenciais com soluções periódicas, são alguns exemplos. A matemática pura é estimulada pela necessidade de resolver problemas de matemática provenientes da análise de problemas práticos da Ciência e Tecnologia.

Em engenharia o objetivo final é obter o dimensionamento de um sistema ou produto, dimensão essa expressa em números (resultados).

A transformada de Laplace permite resolver muitos problemas de Engenharia e de Física envolvendo equações diferenciais ordinárias e parciais. Alguns exemplos de aplicações da transformada de Laplace em Engenharia são [5]:

- 1. Teoria das vibrações
	- (a) Oscilação Longitudinal
	- (b) Oscilação Rotacional
	- (c) Vibrações Transversais

2. Aplicações em Engenharia de Controle

- (a) Classificação de elementos
- (b) Realimentação
- 3. Linhas de transmissão elétrica
	- (a) Linhas ideais
	- (b) Linhas com baixa atenuação
	- (c) Linhas em geral

O objetivo deste trabalho, dentre outros, é conseguir encontrar um critério racional e prático para a escolha do método de inversão a ser usado.

#### $\int_0^\infty$ Introdução  $\int_0^\infty$

Os critérios de escolha, adotados neste trabalho, são: aplicabilidade para uma variedade de problemas típicos de inversão, exatidão numérica, tempo relativo de computação e dificuldades de implementação.

# **1.3 Organização da Dissertação**

- No capítulo 2 será feita a descrição Teórica dos métodos conhecidos para encontrar a transformada inversa numericamente.
- No capítulo 3 são apresentados e avaliados os resultados experimentais, obtidos a partir da implementação dos métodos.
- No capítulo 4 será dada uma idéia de como poderia ser resolvido alguns problemas que surgem ao tentar implementar o procedimento humano de consultar uma tabela de transformadas inversas dada uma transformada.
- No capítulo 5 serão apresentadas algumas conclusões do trabalho.

# **Capítulo 2**

# **Resenha de Métodos Numéricos de Inversão**

# 2.1 Introdução

Neste capítulo será feita uma breve descrição de alguns dos métodos que foram propostos para inversão numérica da Transformada de Laplace, com a indicação de suas vantagens e desvantagens [6].

# **2.2 Métodos que Calculam Amostras da Inversa**

Uma aproximação da inversa da Transformada de Laplace pode ser obtida, calculando amostras da inversa, a saber,

$$
I_n(t) = \int_0^\infty \delta_n(t, u) f(u) du,
$$
\n(2.1)

as funções  $\delta_n(t, u)$  formam uma seqüência delta convergente.  $I_n(t)$  tende para  $f(t)$ quando *n* cresce. Usando as funções  $\left(\frac{nu}{t}\right)^n e^{(-nu/t)} / (n-1)!$  tem-se o resultado

$$
f(t) \approx I_n(t) = (-1)^n n^{n+1} (n!)^{-1} t^{-(n+1)} F^{(n)}(n/t), \qquad (2.2)
$$

 $F^{(n)}(p)$  é a *n*-ésima derivada de  $F(p)$  em relação a *p*. Uma desvantagem deste método é a necessidade de diferenciar *F(p)* repetidamente.

Uma fórmula ligeiramente diferente de (2.2), mas que pode ser obtida de um modo semelhante [7] foi proposto por Haar [4]:

$$
f(t) \approx t^{-1} F(t^{-1}).\tag{2.3}
$$

Outra variante foi proposta por Schapery [4]:

$$
f(t) \approx 2t^{-1} F((2t)^{-1}).
$$
\n(2.4)

Gaver [8] propôs o uso das funções

$$
\delta_n(t, u) = (2n)! (n! (n-1)!)^{-1} a (1 - e^{-au})^n e^{-nau}, \qquad (2.5)
$$

 $a = \ln 2/t$ , que conduz a um resultado similar ao de  $(2.2)$ , mas envolvendo a *n*-ésima diferença finita *6nF(n*ln2/í). A fórmula como está não é conveniente devido à velocidade de convergência de  $I_n(t)$  para  $f(t)$  ser um pouco baixa. Entretanto, Gaver demonstrou que a diferença  $I_n(t)$  -  $f(t)$  pode ser expandida assintóticamente em inversas de potências de n; conseqüentemente, o resultado pode ser melhorado usando extrapolação. A fórmula de extrapolação mais útil foi deduzida por Stehfest [4]

$$
f(t) \approx \ln 2/t \sum_{n=1}^{N} K_n F(n \ln 2/t),
$$
\n(2.6)

$$
K_n = (-1)^{n+N/2} \sum_{k=\left[\left(n+1\right)/2\right]}^{\min\left(n,N/2\right)} \frac{k^{(N/2)}(2k)!}{(N/2-k)!k!(k-1)!(n-k)!(2k-n)!}.\tag{2.7}
$$

O método de Gaver-Stehfest (2.6) é um exemplo particular de uma classe geral de métodos propostos por Zakian [4]. Em sua notação, Zakian escolhe

$$
\delta_n(t, u) = \sum_{i=1}^N K_i t^{-1} e^{(-a_i u/t)}, \qquad (2.8)
$$

tal que

$$
I_n(t) = \sum_{i=1}^{N} K_i t^{-1} F(a_i/t).
$$
 (2.9)

Zakian propôs dois métodos para a escolha dos coeficientes *K{* e a,. No primeiro ele compara a transformada de Laplace de *5n(t,u),* que é uma função racional, com a transformada de Laplace de  $\delta(u-t)$ , que é uma função exponencial, e escolhe os coeficientes de modo que as funções racionais sejam iguais a clássica aproximação de Padé para função exponencial. Singhal e Vlach [4] mostraram que este método é um caso especial da Quadratura de Gauss.

# 2.3 Métodos que expandem  $f(t)$  em funções expo**nenciais**

Diversos métodos dependem da aproximação de *f(t)* por funções exponenciais, usualmente introduzindo  $e^{-rt}$  como uma nova variável independente. Bateman, Erdélyi, Papoulis [4, 9] e Lanczos propuseram aproximações por polinómios de Legendre. Escrevendo

$$
f(t) = \sum_{n=0}^{\infty} a_n P_{2n}(e^{-rt}),
$$
\n(2.10)

calculando a transformada de Laplace desta forma e substituindo  $p = (2k+1)r$ ,  $k = 0$ , 1, 2, *N* obtém-se

 $Resenha de Métodos Numéricos de Inversão$ 9

$$
rF[(2k+1)r] = \sum_{m=0}^{k} \frac{(k-m+1)_m}{2(k+1/2)_{m+1}} a_n,
$$
\n(2.11)

em que

$$
(j)_n = 1
$$
, se  $n=0$   
=  $j(j+1)...(j+n-1)$ , se n> 0.

A equação (2.11) pode ser resolvida recursivamente para obter os coeficientes *a<sup>m</sup>* [9]; os polinómios de Legendre satisfazem as relações

$$
P_0(x) = 1,
$$
  
\n
$$
P_1(x) = x,
$$
  
\n
$$
(n+1)P_{n+1}(x) = (2n+1)xP_n(x) - nP_{n-1}(x).
$$

Os polinômios de Jacobi  $P_n^{(\alpha,\beta)}(x)$  formam um conjunto muito geral. Miller e Guy [4] os usaram para aproximar *f(t)* da seguinte forma:

$$
f(t) = \sum_{m=0}^{\infty} a_m P_m^{(0,\beta)} (2e^{-rt} - 1),
$$
 (2.12)

em que a é o conjunto vazio. Calculando a transformada de Laplace e fazendo *p =*   $(\beta+k+1)r,$  obtém-se

$$
rF[(\beta + k + 1)r] = \sum_{m=0}^{k} \frac{(k-m+1)_m}{(k+\beta+1)_{m+1}} a_m,
$$
\n(2.13)

cuja solução, fácil, fornece *am,* juntamente com as relações de recorrência

*Resenha de Métodos Numéricos de Inversão*  $10$ 

$$
P_0^{(\alpha,\beta)}(x) = 1,
$$
  
\n
$$
P_1(\alpha,\beta)(x) = x(1 + (\alpha + \beta)/2) + (\alpha - \beta)/2,
$$
  
\n
$$
2(n + 1)(n + \alpha + \beta + 1)(2n + \alpha + \beta)P_{n+1}^{(\alpha,\beta)}(x) = [(2n + \alpha + \beta + 1)(\alpha^2 - \beta^2) + (2n + \alpha + \beta)3x]P_n^{(\alpha,\beta)}(x) - 2(n + \alpha)(n + \beta)(2n + \alpha + \beta + 2)P_{n-1}^{(\alpha,\beta)}(x).
$$

Berger [4] também propôs o uso de polinómios de Jacobi.

Outro grupo de métodos depende de transformações do tipo  $\cos \theta = e^{-rt}$ , seguido por uma expansão em funções trigonométricas. Papoulis [9] escreveu

$$
f(t) = \sum_{k=0}^{\infty} a_k \operatorname{sen}((2k+1)\theta), \qquad \cos \theta = e^{-rt}.
$$
 (2.14)

Calculando a transformada de Laplace com  $p = (2k+1)r$ ,  $k = 0, 1, 2, ..., n$ , obtém-se a relação

$$
rF[(2k+1)r] = \pi 2^{-2(n+1)} \sum_{m=0}^{k} \left[ \binom{2k}{k-m} - \binom{2k}{k-m-1} \right] a_m.
$$

Vários outros esquemas similares foram propostos, usando também séries de Fourier [10, 11] ou uma expansão em polinómios de Chebyshev [10].

## **2.4 Quadratura Gaussiana da Integral da Inversa**

A Quadratura Gaussiana é um método bastante conhecido para aproximação de integrais. Este método foi desenvolvida para a integral da inversa, concebida para inverter exatamente a transformada de Laplace da forma  $p^{-s}\phi(p^{-1})$ , onde  $\phi(p^{-1})$  é um polinômio em  $p^{-1}$  [12, 13, 14]. Para estabelecer a regra em forma invariante, é necessário escrever a integral da inversa

$$
f(t) = (2\pi i)^{-1} \int_{c-i\infty}^{c+i\infty} F(p)e^{pt}dp,
$$
 (2.15)

na forma

$$
f(t) = (2\pi i t)^{-1} \int_{c'-i\infty}^{c'+i\infty} F(z/t) e^z dz,
$$
 (2.16)

com  $c' = c/t$ . A aproximação consiste em escrever

$$
f(t) = \sum_{i=1}^{n} K_i t^{-1} F(a_i/t),
$$
\n(2.17)

e escolher os coeficientes para tornar a regra exata sempre que *ps+1 F{p)* for um polinómio em *p* 1 de grau < *2N—*1. Assim, se *ps+1 F(p)* tiver uma expansão de Taylor em potência de  $p^{-1}$ , o método abrange uma expansão da série de Taylor para  $f(t)$ .

Para *s* = 0, um método mais geral foi encontrado por Singhal e Vlach [4]. Eles aproximaram a integral da inversa (2.14) substituindo a função exponencial pela aproximação de Padé

$$
\zeta_{M,N}(z) = \frac{\sum_{k=1}^{M} (M+N+1-k)! \binom{M}{k} z^k}{\sum_{k=1}^{N} (M+N+1-k)! \binom{N}{k} (-z)^k},
$$
\n(2.18)

com *M < N*, e fechando o contorno da inversão no primeiro quadrante usando a teoria de resíduo. Desde que os primeiros *M + N + 1* termos da série de Taylor para *ÇM,N* são idênticos a aqueles da expansão de  $e^z$ , é facil de demonstrar que este método é exato  $p_{\text{area}} F(p) = p^{-k}, k = 1, 2, ..., M + N + 1$ . Assim, fazendo  $M = N - 1$ , recai no método Gaussiano para  $s = 0$ .

Uma vantagem desse método mais geral reside no fato de que para  $M < N - 1$ , a inversão numérica de  $p^k$ ,  $k=0, 1, 2,..., N-M-2$ , é identicamente zero. Assim, escolhendo  $M \leq N - k - 1$ , obtém-se a seguinte aproximação da k-ésima derivada:

$$
f^{(k)}(t) = \sum_{i=1}^{n} K_i t^{-1} (a_i/t)^k F(a_i/t).
$$
 (2.19)

Isso justifica porque a transformada de Laplace de  $f^{(k)}(t)$  difere de  $p^k F(p)$  somente por um polinômio de grau  $k-1$  em p, e esses termos não contribuem para o resultado quando  $m \leq n - k - 1$ .

Schmittroth [15] apresentou um método em que a transformada inversa é obtida da integral da inversa complexa pela quadratura numérica. Esse método dá bons resultados, mas pode tornar-se consumidor de tempo se a transformada inversa requerer um grande número de valores da variável independente. 0 processo de quadratura deve ser repetido para cada valor da variável independente. Em casos em que os valores da inversa são requeridos para muitos valores da variável independente, é conveniente obter a inversa como uma expansão em série de funções linearmente independentes. O procedimento de inversão consiste então na determinação dos coeficientes da expansão a partir da transformada de Laplace. A inversa pode então ser obtida para algum valor da variável independente por meio de um simples somatório dos termos das séries.

Norden [16] apresentou dois dos tais métodos nos quais os coeficientes da expansão são calculados resolvendo um sistema de equações lineares simultâneas. O problema de solucionar equações lineares simultâneas pode ser reduzido à solução de sistemas triangulares. Tal solução, usando polinómios ortogonais, foi descrito por Shirtliff e Stephenson [4]. Estes autores tentaram obter uma aproximação da integral da inversa usando Quadratura Gaussiana no plano complexo. A principal desvantagem desse método é a necessidade de encontrar todas as raízes, reais e complexas da função.

# **2.5 Métodos que usam uma transformação bilinear de** *p*

Os métodos da seção (2.3) consistem, essencialmente, na escolha de expansão para *f[t)* e a determinação dos parâmetros por um processo de colocação da transformada de Laplace na expansão de *F(p)* num conjunto finito de pontos no plano *P.* Uma técnica alternativa é aproximar *F(p)* diretamente. Entretanto, nenhum dos polinómios em *p* ou em *e~rp* são apropriados. De fato, é mais apropriado usar uma expansão da

### *Resenha de Métodos Numéricos de Inversão*  $13$

inversa de potência de p, introduzindo uma nova variável z com

$$
z=[\tfrac{(p+a)}{(p+c)}],\ c>a,
$$

que mapeia  $p = \infty$  para  $z = 1$ ,  $p = -(a + c)/2$  para  $z = -1$ , e o semi-plano Re(p) >  $-(a + c)/2$  para o interior do círculo unitário  $|z| < 1$ .

Uma importante classe de aplicações surge pela expansão da função original *f(t)*  em séries de funções generalizadas de Laguerre.

Muitos métodos usando funções ortogonais, mas envolvendo unicamente quantidades reais, foram obtidos por Lanczos e por Papoulis. Ambos os autores descreveram métodos em que a tranformada inversa é obtida como expansões em série de funções trigonométricas, polinómios de Legendre ou de polinómios de Laguerre. Para funções trigonométricas e polinômios de Legendre é necessário mapear o intervalo  $(0, \infty)$  num intervalo finito por meio de uma transformação exponencial.

As funções de Laguerre formam um sistema ortogonal mais adequado para aproximação no intervalo  $(0, \infty)$ . Sua importância na teoria da transformação de Laplace foi estabelecida por pesquisas de Windder e Shohat. Procedimentos numéricos usando funções de Laguerre foram descritos tanto por Lanczos [10] quanto por Papoulis [9].

No artigo de Papoulis a transformada inversa é obtida como uma expansão em série de Taylor da transformada de Laplace resolvendo um sistema triangular de equações lineares. O principal obstáculo desse método, entretanto, é a necessidade da obtenção da expansão em série de Taylor da tranformada de Laplace. No método descrito por Lanczos [10], para encontrar a transformada como uma expansão em funções de Laguerre, primeiro aplica-se uma transformação conforme à transformada de Laplace e então desenvolve a função resultante em série de Taylor.

Lanczos mostra como obter os coeficientes da expansão em série de Taylor pela divisão sintética quando a tranformada de Laplace é proporcional aos dois polinómios. Ele mostra também a conexão entre a série de Taylor e uma série de Fourier e menciona a possibilidade de usar a interpolação trigonométrica como uma forma possível para obter os coeficientes da expansão.

com erro

$$
E_c = \sum_{n=1}^{\infty} e^{-2nat} \{ f(2nT + t) + e^{2at} f(2nT - t) \},
$$
\n(2.25)

em que os parâmetros *a* e *T* satisfazem as condições *T > t* e *a > a.* Embora Dubner e Abate assumam *a <* 0 e restrinjam *a* como sendo positivo, não é essencial para sua derivação. Usando o limite  $|f(t)| \leq Me^{\alpha t}$  em (2.25) e somando a série geométrica resultante, encontra-se

$$
E_c \le \frac{M e^{\alpha t} [e^{\{2(a-\alpha)t\}} + 1]}{[e^{\{2(a-\alpha)T\}} - 1]}.
$$
\n(2.26)

Escolhendo-se  $(a - \alpha)$  suficientemente grande com  $T > t$ , pode-se fazer com que o erro *Ec* seja arbitrariamente pequeno.

Uma deficência do método é a usual convergência lenta da série (2.24). Uma modificação do método foi proposto em Simon, Stroot e Weiss [19], que supera essa deficiência. Se tomar *T* = *2t* em (2.24), então

$$
f_c(t) = (e^{at}/t)[F(a)/2 + \sum_{k=1}^{\infty} \text{Re}\{F(a + k\pi i/t)\}(-1)^k].
$$
 (2.27)

Os termos dessa série podem ser somados mais rapidamente que em (2.24), desde que não haja co-senos para calcular.

Felizmente, Simon, Stroot e Weiss [19] demonstraram que quando essa forma alternativa for usada, uma transformação de Euler aumenta significativamente a velocidade de convergência da série. Quando (2.27) for usada, o argumento usado no cálculo da transformada agora depende sobretudo de *t* e a transformada *F(p)* precisa agora ser calculada para um conjunto diferente de valores de *p* para *t* distintos. Ocorrem freqüentemente na prática, casos em que a computação numérica de *F{p)* consome muito tempo, fazendo com que a utilização de (2.27) [20, 21, 22] não seja econômica.

*Resenha de Métodos Numéricos de Inversão*  $16$ 

# 2.7 Aproximação de Padé

Um considerável número de artigos foi publicado sobre o uso da aproximação de Padé na obtenção da transformada inversa de Laplace. *F(p) é* substituída pelas aproximações de Padé  $\xi_{N,M}(p)$  na integral da inversa [23]. Infelizmente, a construção das funções racionais  $\xi_{N,M}(p)$  requer um conhecimento da expansão de Taylor de  $F(p)$  na origem e isto inviabiliza implementar um procedimento que usa unicamente valores de *F(p).*  Além disso, os métodos podem ter um desempenho incerto mesmo para funções com a mesma forma, que diferem no valor de algum parâmetro.

### **2.8 Método de Talbot**

Para se estudar o método de Talbot é importante rever alguns conceitos importantes do plano complexo, como singularidade de funções complexas e o Teorema do Resíduo [24, 25].

#### **Definição 2.8.1** *Funções Analíticas*

*Uma função f da variável complexa Z se diz analítica num ponto Zo, se sua derivada f'(Z) existe não só em Zo como também em todo ponto Z de uma vizinhança dezyxwvutsrqponmlkjihgfedcbaZYXWVUTSRQPONMLKJIHGFEDCBA Zq- A função f é análitica num domínio do plano Z se ela for análitica em todo ponto desse domínio. Se uma função for análitica em algum ponto de cada vizinhança de um ponto Zq, exceto no próprio ponto Zq, então Zo é chamado ponto singular, ou singularidade da função.* 

#### **Teorema 2.8.1** *Teorema do Resíduo*

*Se uma função tiver apenas um número finito de pontos singulares num domínio, então esses pontos singulares são necessariamente isolados* 

Seja *f(t),* definida para todo *t* > 0, com a transformada de Laplace

*Resenha de Métodos Numéricos de Inversão* 17

$$
F(p) = \int_0^\infty e^{-pt} f(t) dt,
$$
\n(2.28)

com abscissa de convergência  $\gamma_0$ , de modo que a integral converge no semi-plano Re(p) > **7o** mas diverge em Re(p) < **70 .** O ponto de partida para a inversão numérica de *F(p) é* a fórmula de inversão padrão

$$
f(t) = \frac{1}{2\pi i} \int_{B} e^{pt} F(p) dp, \qquad t > 0,
$$
\n(2.29)

em que *B* é o "contorno de Bromwich" de  $\gamma - i\infty$  a  $\gamma + i\infty$ , com  $\gamma > \gamma_0$  e *B* à direita de todas as singularidades de *F(p).* A integração numérica direta ao longo de *B* é impraticável por causa das oscilações de  $e^{pt}$  com Im(p)  $\rightarrow \pm \infty$  [26].

Pode-se substituir *B* por um contorno equivalente *L* com início e fim no semi-plano esquerdo, de modo que  $Re(p) \rightarrow -\infty$ .

Essa substituição é possível, isto é, L é equivalente a B, se

- (i) *L* incluir todas as singularidades de *F(p),* e
- (ii)  $|F(p)| \to 0$  uniformemente em Re $(p) \leq \gamma_0$  com  $|p| \to \infty$ .

A condição (ii) influencia, provavelmente, quase todas as funções a serem encontradas e será satisfeita para todas as funções consideradas aqui. A condição (i) poderá não ser satisfeita para um *L* particular para uma dada *F(p),* mas pode geralmente ser feita para abranger função modificada *F(\p+cr)* pela escolha conveniente do parâmetro escalar  $\lambda$  e do parâmetro de deslocamento  $\sigma$ ; se  $F(p)$  tiver uma singularidade  $p_0$ ,  $F(\lambda p + \sigma)$  tiver a singularidade correspondente

$$
p_0^*=\tfrac{(p_0-\sigma)}{\lambda},
$$

então (2.29) pode ser substituída por

$$
f(t) = \frac{\lambda e^{\sigma t}}{2\pi i} \int_{L} e^{\lambda p t} F(\lambda p + \sigma) dp, \qquad t > 0.
$$
 (2.30)

Sejam *z = x + iy* uma variável complexa, *M* o intervalo no eixo imaginário de *z = ±2ni.* Então *p=P(z) é* uma função analítica real uniforme de *z* 

- (a) tem polos simples em  $\pm 2\pi i$  e resíduos naquele ponto com parte imaginária positiva e em  $-2\pi i$  com parte imagiária negativa,
- (b) não tem singularidade em  $|y| < 2\pi$ ,
- $(c)$  mapeia  $M1 1$  dentro de um contorno  $L$  que atravessa de forma ascendente o plano *p* e inclui todas as singularidades de  $F(\lambda p + \sigma)$  para algum  $\lambda e \sigma$ .
- (d) mapeia  $H: x > 0, |y| < 2\pi$  no exterior de  $L$ .

Então *f(t)* pode ser reescrita na forma

$$
f(t) = \frac{1}{2\pi i} \int_M Q(z) dz = \frac{1}{2\pi} \int_{-2\pi}^{2\pi} Q(iy) dy,
$$
 (2.31)

com

$$
Q(z) = \lambda e^{(\lambda P + \sigma)t} F(\lambda P + \sigma) P'(z). \tag{2.32}
$$

Note-se que pelas suposições (a) e (c),  $\text{Re}(p) \rightarrow -\infty$  em *L* com  $z \rightarrow \pm 2\pi i$  em *M*, e  $Q(\pm 2\pi i) = 0$ . A condição (c) depende tanto de F quanto de P, e nem sempre pode ser satisfeita se *F(p)* tiver um número infinito de singularidades com partes imaginárias se estendendo para o infinito. Tais transformações constituem a única classe inadimissível para este método e pode-se assumir, portanto, que *F* não pertence a essa classe. Uma aproximação da regra do trapézio para *f(t)* em (2.31) é agora

$$
\bar{f}(t) = \frac{2}{n} \sum_{k=0}^{n-1} \text{Re}\{Q(z_k)\}, \qquad z_k = \frac{2k\pi i}{n}.
$$
 (2.33)

Esta é a fórmula geral de inversão considerada por este método.

Seja M1 algum caminho de -2 $\pi i$  a  $2\pi i$  em H na parte direita de M, e M2 o caminho de  $-2\pi i$  a  $2\pi i$  no lado esquerdo de M, e excluindo-se a região entre estas e algumas

*Resenha de Métodos Numéricos de Inversão* 19

singularidades de  $F(\lambda P(z) + \sigma)$  e consequentemente de  $Q(z)$ . Então pelo Teorema do Resíduo

$$
\bar{f}(t) = \frac{1}{2\pi i} \int_{M_1 - M_2} \frac{Q(z)dz}{1 - e^{-nz}},
$$
\n(2.34)

o integrando sendo regular em  $\pm 2\pi i$ .

Assumindo que as condições (c) e (d) sejam satisfeitas, *M* em (2.31) pode ser substituído pelo caminho equivalente M1. Combinando-se  $(2.31)$  e  $(2.34)$  obtém-se

$$
\bar{E}(t) = E_1(t) + E_2(t), \qquad (2.35)
$$

em que  $\bar{E}(t)$  é o erro teórico (que depende, é claro, de P,  $\lambda$ ,  $\sigma$  e n como também de t) dado por

$$
\bar{E}(t) = \bar{f}(t) - f(t),
$$
\n(2.36)

$$
E_1(t) = \frac{1}{2\pi i} \int_{M1} \frac{Q(z)dz}{e^{nz} - 1},\tag{2.37}
$$

$$
E_2(t) = \frac{1}{2\pi i} \int_{M2} \frac{Q(z)dz}{1 - e^{-nz}}.
$$
\n(2.38)

Desde que  $\text{Re}(z) > 0$  em  $M1$  é intuitivamente óbvio que  $E_1 \rightarrow 0$  quando  $n \rightarrow \infty$ .

Da mesma forma que se  $\text{Re}(z) < 0$  em  $M2$  outra vez ter-se-á que  $E_2 \rightarrow 0$  quando  $n \to \infty$ , com a prova similar ao caso anterior.

Então para valores fixos de  $t, \lambda$  e  $\sigma$ ,

$$
\bar{E} \to 0 \quad \text{com} \qquad n \to \infty. \tag{2.39}
$$

#### **2.8.1 Um a família especial de contornos**

As condições (a) a (d) no mapeamento  $P(z)$  não são muito restritivas e admite muitas possibilidades de mapeamento de funções. As simplificações são da forma:

$$
P(z) = az - \frac{b}{z^2 + 4\pi^2} + c,\tag{2.40}
$$

e, de fato, tais funções podem fornecer bons resultados, embora suas potencialidades não tenham sido exploradas. O que se deve considerar aqui é a familia de mapeamentos

$$
p = P_v(z) = \frac{z}{2} (\coth \frac{z}{2} + v) = \frac{z}{1 - e^{-z}} + az,
$$
 (2.41)

em que *v* é um parâmetro positivo e  $a = \frac{(v-1)}{2}$ .

As singularidades de $P_v(z)$ são polos simples, para  $\pm(2,4,6,\ldots)\pi i,$ e têm resíduo  $\pm 2\pi i$  para  $z = \pm 2\pi i$ .

 $P_v(z)$  mapeia o intervalo  $M(-2\pi i, 2\pi i)$  dentro do contorno

$$
L_v: p = p_v(\theta) = \alpha + vi\theta, \quad -\pi < \theta < \pi,\tag{2.42}
$$

em que, fazendo  $z = 2i\theta$  em M, tem-se

$$
\alpha = \alpha(\theta) = \theta \cot(\theta). \tag{2.43}
$$

Em um caso especial  $v=1$  ( $a = 0$ ) obtém-se a curva L usada por Green e Talbot [24], e deduzida por Green como uma curva "descendente mais íngreme" quando  $F = \frac{1}{p}$ . Quando  $v \neq 1$ ,  $L_v$  consiste de *L* expandida "verticalmente" por um fator  $v$  (Fig. 2.1), e pode ser mostrado que não é uma curva "descendente mais íngreme" para algum *F.* 

$$
P'_{v}(z) = \frac{p'_{v}(\theta)}{2i} = \frac{v + i\beta}{2},
$$

em que

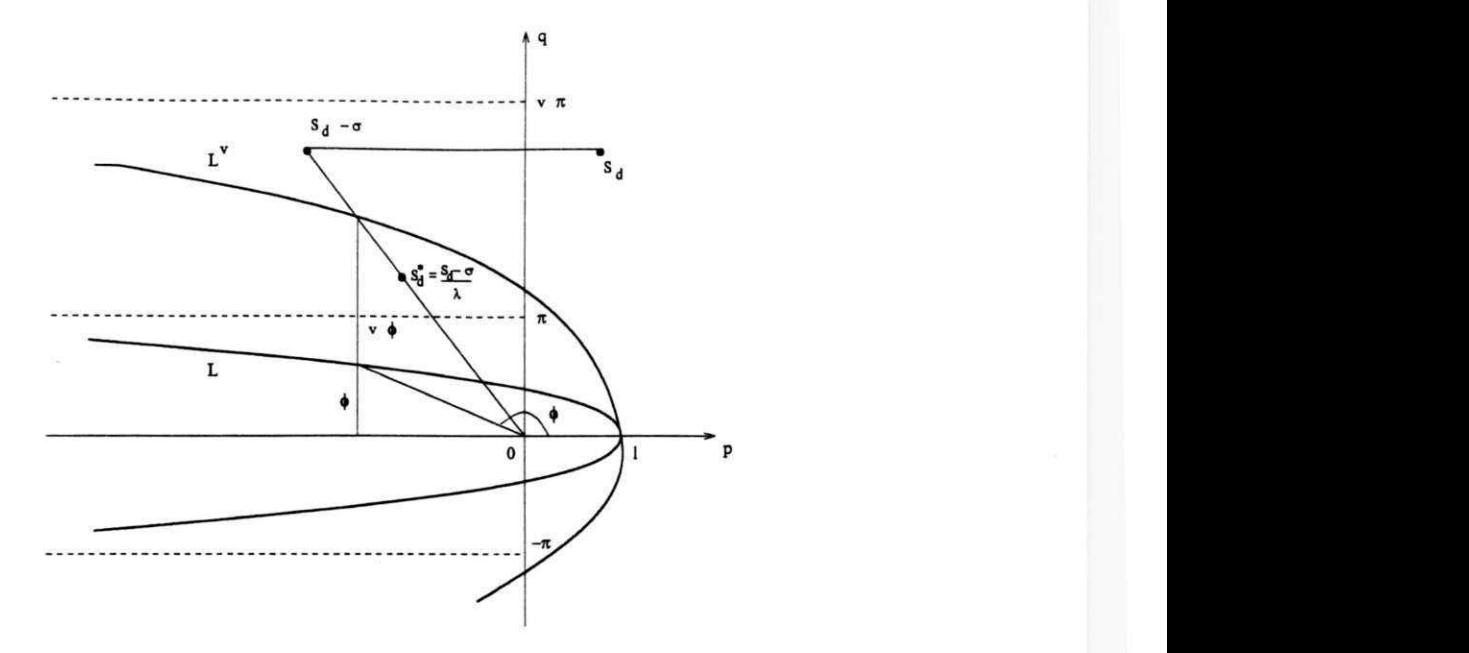

Figura 2.1: Contornos  $L$ e $L^v$ 

$$
\beta = \beta(\theta) = -\frac{d\alpha}{d\theta} = \theta + \frac{\alpha(\alpha - 1)}{\theta}.
$$
\n(2.44)

Assim, para um dado $F(p)$ e $t,$ e escolhendo-se os parâmetros  $\lambda, \sigma, v$  e  $n,$ a aproximação (2.32) para a inversa *f(t)* toma a forma

$$
\bar{f}(t) = \frac{\lambda e^{\sigma t}}{n} \sum_{k=0}^{n-1} \text{Re}[(v+i\beta)e^{p_v \tau} F(\lambda p_v + \sigma)]_{\theta = \theta_k},
$$
\n(2.45)

em que

$$
\theta_k = \frac{k\pi}{n}, \qquad k = 0, 1, 2, ..., n - 1,\tag{2.46}
$$

$$
\tau = \lambda t, \tag{2.47}
$$

$$
\lambda = \frac{\omega - 1}{t} + \frac{1}{\sqrt{\omega t}},\tag{2.48}
$$

*Resenha de Métodos Numéricos de Inversão*  $22$ 

com  $\omega = 0.4(c + 1)$  e c é a precisão decimal da máquina. Se

$$
F(\lambda p_v + \sigma) = G + iH,\tag{2.49}
$$

em que *G* e *H* são reais, (2.45) toma a forma real

$$
\bar{f}(t) = \frac{\lambda e^{\sigma t}}{n} \sum_{k=0}^{n-1} [e^{\alpha t} \{ (vG - \beta H) \cos(v\theta\tau) - (vH + \beta G) \sin(v\theta\tau) \}_{\theta=\theta_i}.
$$
 (2.50)

### **2.8.2 Método de Talbot Modificado**

Uma forma mais prática de calcular a inversa numérica da transformada de Laplace é o chamado "Método de Talbot Modificado" [27], que usa um novo contorno de integração.

Considere o seguinte contorno:

$$
R = \{ p \in C : p = \alpha + iy, -\beta \le y \le \beta \text{ ou } p = x \pm i\beta, -\infty < x \le \alpha \},
$$

em que  $\alpha$  e  $\beta$  são escolhidos de modo que R inclua todas as singularidades de F (Fig. 2.2).

Para

$$
G(p) = \text{Re}\{F(p)\},
$$
  

$$
H(p) = \text{Im}\{F(p)\},
$$

a integral sobre *R* pode ser escrita como

$$
f(t) = \frac{(e^{\alpha t}(I_1 + I_2) + I_3)}{\pi},
$$
\n(2.51)

com

$$
I_1=\int_0^\beta G(\alpha +iy)\cos(ty)dy,
$$

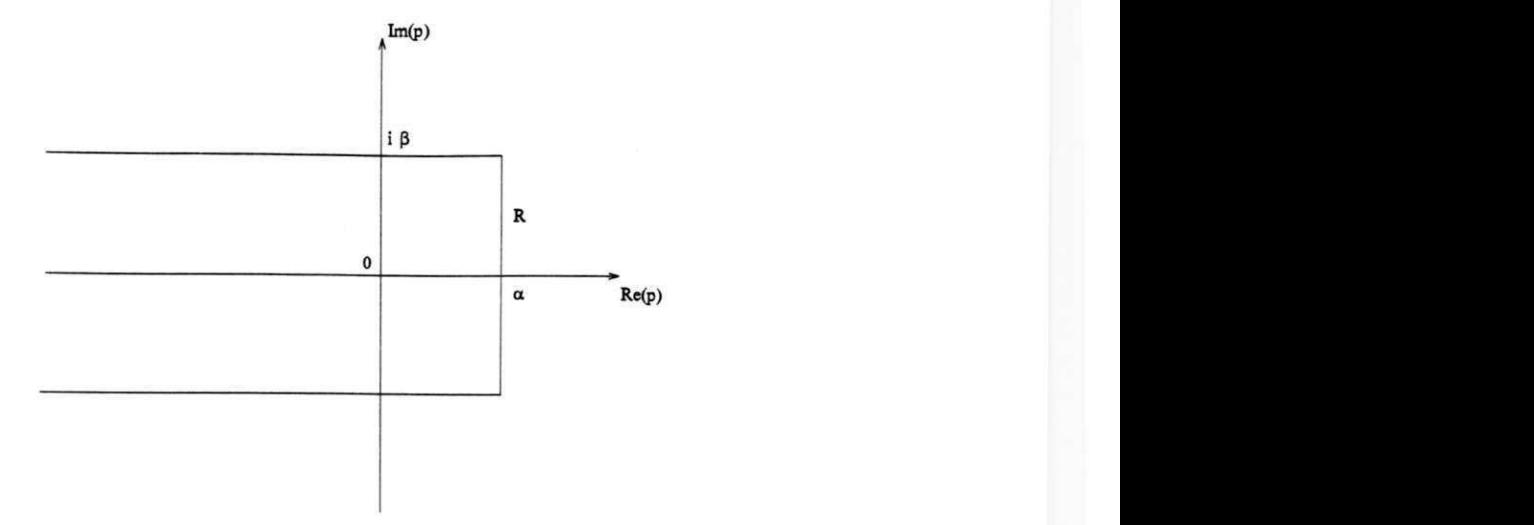

Figura **2.2:** Representação do contorno de integração para o método de Talbot Modificado

$$
I_2=-\int_0^\beta H(\alpha+iy)\,\text{sen}(ty)dy,
$$

$$
I_3 = -t^{-1} \int_{-\infty}^{t} (G(\frac{u}{t} + i\beta) \operatorname{sen}(\beta t) + H(\frac{u}{t} + i\beta) \cos(\beta t)) du.
$$
 (2.52)

Para essas integrais a regra do trapézio não é apropriada. Escolhendo-se

$$
\alpha = a + \frac{c_1}{t} e \beta = b + \frac{c_2}{t}, \qquad c_1 e c_2 \text{ constants}, \tag{2.53}
$$

em que *a é* um pequeno valor para o qual *F(p) é* analítica em |Re(p) |> *a* e 6 é também um pequeno valor para o qual  $F(p)$  é analítica em  $|\text{Im}(p)| > b$ .

### **2.8.3 Aplicações**

As aplicações do método de Talbot são muitas, e já foram testadas, incluindo as seguintes:

(a) A solução direta passo a passo, para algum valor específico da variável independente, de alguma equação diferencial linear a coeficientes constantes no semiplano direito possuindo uma transformada de Laplace com variável complexa *p.* 

(b) A solução no domínio de tempo de um sistema (ex. sistema de controle) usando análise de sistema ou a solução simultânea de equações algébricas lineares.

(c) 0 cálculo de alguma integral difícil com alta precisão, pela inversão dessas transformadas em relação a um parâmetro pré-definido ou introduzido artificialmente.

## **2.9 Método de Weeks**

No método de Weeks a inversão numérica é executada por uma expansão em funções ortonormais de Laguerre e são usadas por causa das fórmulas de quadratura envolvidas serem similares ao operador da transformada de Laplace [3, 28].

0 problema que deve ser resolvido é: dada uma função *g(p),* encontrar uma aproximação da função *f(t)* tal que *g(p)* seja a transformada de Laplace da função *f(t).* 

Pode-se assumir que  $f(t)$  satisfaz a condição de que existe um número  $c_0$  tal que

$$
\int_0^\infty e^{-ct} | f(t) | dt < \infty \tag{2.54}
$$

$$
\int_0^\infty e^{-2ct} \mid f(t) \mid^2 dt < \infty \tag{2.55}
$$

sempre que  $c \geq c_0$ . Se essas condições forem satisfeitas, então a integral

$$
F(p) = \int_0^\infty e^{-pt} f(t) dt, \qquad p = \sigma + iw,
$$
\n(2.56)

define uma função  $F(p)$  que é analítica sempre que  $\sigma > c_0$ . A função  $F(p)$  é chamada a transformada de Laplace de  $f(t)$  e  $f(t)$  é chamada a transformada inversa de  $F(p)$ . Se a função *f(t)* satisfaz as condições (2.54) e (2.55), então *f(t)* e *F(p)* são também relacionadas pelo teorema de Parseval:

*Resenha de Métodos Numéricos de Inversão*  $25$ 

$$
\int_0^\infty e^{-2ct} |f(t)|^2 dt = \frac{1}{2\pi} \int_{-\infty}^\infty |F(c + iw)|^2 dw.
$$
 (2.57)

# **2.9.1 Expansão da Transformada Inversa**

Uma expansão em funções ortonormais de Laguerre da transformada inversa *f(t)* é:

$$
\phi_n(x) = e^{-x/2} L_n(x), \qquad n = 0, 1, 2, \dots \tag{2.58}
$$

em que *L <sup>n</sup> é* o polinómio de Laguerre de grau *n.* Esses polinómios são determinados exigindo que

$$
\int_0^\infty \phi_n(x)\phi_m(x) = \begin{cases} 0 & \text{se } n \neq m \\ 1 & \text{se } n = m, \end{cases}
$$
 (2.59)  

$$
\phi_n(0) = 1.
$$

Se alguma função *f(t)* satisfaz as condições (2.54) e (2.55) pode ser aproximada por uma função  $f_n(t)$  da forma

$$
f_n(t) = e^{ct} \sum_{n=0}^{N} a_n \phi_n(t/T),
$$
\n(2.60)

em que *T >* 0 é um fator de escala e

$$
a_n = \frac{1}{T} \int_0^\infty e^{-ct} f(t) \phi_n(t/T) dt.
$$
 (2.61)

A função  $f_n(t)$  se aproxima de  $f(t)$  desde que para algum  $\epsilon > 0$ , exista um  $N_{\epsilon}$ inteiro tal que

$$
\int_0^\infty e^{-2ct} \mid f(t) - f_N \mid^2 dt < \epsilon,\tag{2.62}
$$

sempre que  $N > N_{\epsilon}$ .

#### 2.9.2 Expansão da Transformada de Laplace

Seja $F_N(p)$ a transformada de Laplace de  $f_N(t)$ , definida por

$$
F_N(p) = \int_0^\infty f_N(t)e^{-pt}dt.
$$
\n(2.63)

Substituindo a equação (2.60) na equação (2.63) e desenvolvendo a transformada de Laplace de  $e^{ct}\phi_n(t/T)$ , obtém-se

$$
F_N(p) = \sum_{n=0}^{N} a_n \frac{(p - c - \frac{1}{2T})^n}{(p - c + \frac{1}{2T})^{n+1}}
$$
(2.64)

A função  $f(t) - f_N(t)$  pode ser relacionada com a sua transformada de Laplace,  $G(p) - G_N(p)$ , pelo teorema de Parseval como na eq.(2.57),

$$
\int_0^\infty e^{-2ct} |f(t) - f_N(t)|^2 dt = \frac{1}{2\pi} \int_{-\infty}^\infty |F(c + iw) - F_N(c + iw)|^2 dw, \qquad (2.65)
$$

sempre que  $c > c_0$ . Comparando a eq.(2.65) com a eq.(2.62), observa-se que dado algum  $\epsilon > 0$  existe um inteiro  $N_{\epsilon}$  tal que

$$
\frac{1}{2\pi} \int_{-\infty}^{\infty} |F(c+iw) - F_N(c+iw)|^2 dw < \epsilon,
$$
\n(2.66)

sempre que  $N > N_{\epsilon}$ , o que estabelece o resultado.

Para obter a expansão trigonométrica da transformada de Laplace, primeiro tome a equação (2.64) com  $p = c + iw$  na equação (2.66)

$$
\frac{1}{2\pi} \int_{-\infty}^{\infty} |F(c + iw) - \sum_{n=0}^{N} a_n \frac{(iw - \frac{1}{2T})^n}{(iw + \frac{1}{2T})^{n+1}}|^2 dw < \epsilon, \tag{2.67}
$$

sempre que *N > Nt.* Então faça a mudança de variável

$$
w=\tfrac{1}{2T}\,\cot\,\tfrac{\theta}{2}
$$

*Resenha de Métodos Numéricos de Inversão* 27

obtendo-se

$$
\frac{T}{2\pi} \int_{-\pi}^{\pi} \left| \left( \frac{1}{2T} + \frac{i}{2T} \cot \frac{\theta}{2} \right) F(c + \frac{i}{2T} \cot \theta) \right| - \sum_{n=0}^{N} a_n e^{in\theta} \left| \frac{1}{2} d\theta < \epsilon, \tag{2.68}
$$

sempre que *N > Ne.* Resulta da equação acima

$$
\left(\frac{1}{2T} + \frac{i}{2T}\cot\frac{\theta}{2}\right)F(c + \frac{i}{2T}\cot\frac{\theta}{2}) \approx \sum_{n=0}^{N} a_n e^{in\theta} \tag{2.69}
$$

desde que a equação convirja para a soma quando N cresce.

Definindo agora duas funções  $F_1(\sigma, w)$  e  $F_2(\sigma, w)$  com partes real e imaginária, de  $F(\sigma + i\omega)$  tal que

$$
F(\sigma + iw) = F_1(\sigma, w) + iF_2(\sigma, w), \qquad (2.70)
$$

então a eq. (2.69) pode ser reduzida por uma expansão envolvendo unicamente quantidades reais. Se a notação da eq.(2.70) for introduzida na eq.(2.69) e a parte real do último termo for tomada, obtém-se a expansão

$$
h(\theta) \approx \sum_{n=0}^{N} a_n \cos n\theta, \qquad (2.71)
$$

em que

$$
h(\theta) = \frac{1}{2T} F_1(c, \frac{1}{2T} \cot \frac{\theta}{2}) - \frac{1}{2T} \cot \frac{\theta}{2} F_2(c, \frac{1}{2T} \cot \frac{\theta}{2}).
$$
 (2.72)

O procedimento numérico para obter valores aproximados da expansão dos coeficientes *an* consiste em aplicar na eq.(2.71) a bastante conhecida forma de interpolação trigonométrica

$$
a_0 = \frac{1}{N+1} \sum_{j=0}^{N} h(\theta_j)
$$
 (2.73)

*Resenha de Métodos Numéricos de Inversão*  $28$ 

e

$$
a_n = \frac{2}{N+1} \sum_{j=0}^{N} h(\theta_j \cos n\theta_j), \qquad (2.74)
$$

em que

$$
\theta_j = \left(\frac{2j+1}{N+1}\right)\frac{\pi}{2}; \quad j = 0, 1, ..., N. \tag{2.75}
$$

Dados os coeficientes  $a_0, a_1, ..., a_N$  da expansão (2.64), o desenvolvimento da aproximação da função  $f_N(t)$  pela eq.(2.60) é mais facilmente obtid pelo uso das relações de recorrência

$$
\phi_0(x) = e^{-x/2},
$$
  
\n
$$
\phi_1(x) = (1-x)\phi_0(x),
$$
  
\n
$$
n\phi_n(x) = (2n - 1 - x)\phi_{n-1}(x) - (n - 1)\phi_{n-2}(x), \quad n > 1.
$$

Essas relações de recorrência são obtidas pela multiplicação do polinómio *Ln(x)*  pelo fator exponencial  $e^{-x/2}$ . . **zyxwvutsrqponmlkjihgfedcbaZYXWVUTSRQPONMLKJIHGFEDCBA**

#### **2.9.3 Fatores de Escala** *T e c*

A constante c foi introduzida nas eqs. (2.54) e (2.55), e o fator de escala *T* na eq. (2.60). Embora a convergência da expansão da eq. (2.60) seja estabelecida para algum valor de c, tal que  $c > c_0$  e  $c \le 0$ , pode-se suspeitar que a série irá convergir rapidamente para alguns valores de *T* e c do que para outros valores. Algumas considerações intuitivas serão feitas para escolher os parâmetros [29].

Primeiro considere T. A função  $\phi_n(x)$  definida pelas eqs. (2.58) e (2.59) é o produto de um polinómio *Ln(x)* de grau *n* por uma função exponencial decrescente. Szego [30] demonstrou que o polinómio de Laguerre *Ln(x)* tem *n* raízes. Posteriormente, foi demonstrado que se *xn* for o maior zero de*<sup>L</sup> <sup>n</sup> ,* então *xn* satisfaz a desigualdade [30]

$$
x_n < 2n + 1 + \sqrt{(2n+1)^2 + 1/4} \approx 4n. \tag{2.76}
$$

Entretanto, a função  $\phi_n(x)$  oscila no intervalo

$$
0 < x < 4n \tag{2.77}
$$

e aproxima-se de zero monotonicamente para *x >* 4n. Intuitivamente, pode-se ver que a capacidade de uma combinação linear das funções  $\phi_0(x), \phi_1(x), ..., \phi_N(x)$  para aproximar uma função arbitrária de *x* depende fortemente do seu comportamento oscilatório. Portanto, pode-se esperar que a função  $f_N(t)$  definida pela eq. (2.60) produza uma boa aproximação para a função *f(t)* unicamente no intervalo 0 < *t < t max ,* em que

$$
\frac{t_{max}}{T} < 4N. \tag{2.78}
$$

Para  $t > t_{max}$ , todas as funções  $\phi_0(x), \phi_1(x), ..., \phi_N(x)$  comportam-se de maneira monoticamente decrescente e não serão especialmente boas para aproximação de uma *f(t)* arbitrária. Empiricamente foi encontrada uma maneira de escolher satisfatoriamente o parâmetro *T:* 

$$
T = \frac{t_{max}}{N}.\tag{2.79}
$$

Com essa escolha de T, a eq. (2.60) fornece uma boa aproximação para  $f(t)$  no intervalo  $0 < t < t_{max}$ , desde que c seja convenientemente escolhido e N seja suficientemente grande.

Em princípio, a constante c pode ser algum número positivo suficientemente grande garantindo a convergência das integrais (2.54) e (2.55). O menor número  $c_0$  tal que as integrais (2.54) e (2.55) convirjam sempre que  $c > c_0$  é a abscissa de convergência da integral de Laplace da eq. (2.56). A transformada de Laplace *g(p) é* uma função analítica da variável complexa  $p = \sigma + iw$  sempre que  $\sigma > c_0$ . Empiricamente, foi estabelecido que uma escolha satisfatória de c é:

$$
c = (c_0 + \frac{1}{t_{max}})u(c_0 + \frac{1}{t_{max}}),
$$
\n(2.80)

em que Co é a abscissa de convergência da integral de Laplace e *u(x) é* a função unidade de medida:

$$
u(x) = \begin{cases} 0 & \text{se } x < 0, \\ 1 & \text{se } x \ge 0. \end{cases}
$$
 (2.81)

A abscissa de convergência Co, é mais facilmente obtida examinando *g(p)* para descobrir a posição da singularidade mais à direita.

No método de Weeks se a inversa for desejada para muitos valores de  $t$ , esses valores podem ser obtidos com um pequeno custo adicional por causa do custo computacional que é gasto no cálculo dos coeficientes da expansão de Laguerre. No método de Talbot, há necessidade de recomeçar todos os cálculos para cada valor de *t* [31, 32, 33].

# **Capítulo 3**

# **Resultados Experimentais**

### 3.1 Introdução

Este capítulo apresenta as dificuldades encontradas na implementação dos métodos causadas pela escolha dos parâmetros, bem como as tabelas com os resultados para cada um dos métodos implementados e por fim a comparação dos resultados obtidos de forma a evidenciar aquele que melhor aproxima o valor da função exata.

### **3.2 Escolha dos Parâmetros dos Métodos**

Foram escolhidos, dentre os métodos apresentados anteriormente, os quatro métodos mais conhecidos para implementação. Para que fossem implementados os métodos, foi necessário testar vários valores dos parâmetros, já que não existe uma regra geral para obtê-los, pois cada um depende das característica de cada função testada.

Para cada transformada, os métodos implementados requerem valores dos parâmetros de difícil escolha. A única forma possível de encontrar os seus valores foi arbitrar valores iniciais e a seguir ajustá-los de maneira que o valor da transformada inversa num dado ponto fosse o melhor possível.

Os métodos implementados serão apresentados a seguir.

# **3.3 Os Métodos Implementados**

• Representação por Série de Fourier

Dada uma função  $f(t)$  com  $|f(t)| \leq Me^{\alpha t}$ , a fórmula geral de inversão é dada por:

$$
f_c(t) = (2e^{at}/T)[(F(a)/2) + \sum_{k=1}^{\infty} \text{Re}\{F(a + k\pi i/T)\} \cos(k\pi t/T)],
$$

com erro

$$
E_c = \sum_{n=1}^{\infty} e^{-2nat} \{ f(2nT + t) + e^{2at} f(2nT - t) \},\
$$

com os parâmetros *a, T* satisfazendo as condições *T > t* e *a > a.* 

• Método de Talbot

Fórmula geral de inversão:

$$
f_c(t) = \frac{2}{n} \sum_{k=0}^{n-1} \text{Re}\{Q(z_k)\},\tag{3.1}
$$

$$
z_k = \frac{2k\pi i}{n},\tag{3.2}
$$

$$
Q(z) = \lambda e^{(\lambda P + \sigma)t} (\lambda P + \sigma) P'(z), \qquad (3.3)
$$

$$
P(z) = \frac{z}{1 - e^{-z}}.\tag{3.4}
$$

• Método de Talbot Modificado

Usa-se o seguinte contorno

$$
R = \{ p \in C : p = \alpha + iy, -\beta \le y \le \beta \text{ ou } p = x \pm i\beta, -\infty < x \le \alpha \},
$$
\n
$$
\text{Para } G(p) = \text{Re}\{F(p)\} \quad e \qquad H(p) = \text{Im}\{F(p)\}.
$$

A integral sobre *R* pode ser escrita como:

 ${\bf Resultados\ Experimental}{}$ 

$$
f(t) = \frac{e^{\alpha t}(I_1 + I_2) + I_3}{\pi},
$$
\n(3.5)

$$
I_1 = \int_0^\beta G(\alpha + iy)\cos(ty)dy,\tag{3.6}
$$

$$
I_2 = -\int_0^\beta H(\alpha + iy)\text{sen}(ty)dy,\tag{3.7}
$$

$$
I_3 = -t^{-1} \int_{-\infty}^{\alpha t} (G(\frac{u}{t} + i\beta) \operatorname{sen}(\beta t) + H(\frac{u}{t} + i\beta) \cos(\beta t)) du.
$$
 (3.8)

• Método de Weeks

Assumindo que  $f(t)$  satisfaça a condição de que existe um número c<sub>o</sub> tal que,

$$
\int_0^\infty e^{-ct} | f(t) | dt < \infty,
$$
\n(3.9)

$$
\int_0^\infty e^{-2ct} |f(t)|^2 dt < \infty, \quad \text{sempre que} \quad c \ge c_0,
$$
\n(3.10)

a função *f(t)* que satisfaz essas condições pode ser aproximada por uma função *fn(t)*  da forma

$$
f_n(t) = e^{ct} \sum_{n=0}^{N} a_n \phi_n(t/T), \qquad (3.11)
$$

em que *T >* 0 é um fator de escala e

$$
a_n = \frac{1}{T} \int_0^\infty e^{-ct} f(t) \phi_n(t/T) dt.
$$
 (3.12)

Dados os coeficientes  $a_0, a_1, ..., a_N$ da expansão, a aproximação da função  $f_N(t)$ é mais facilmente obtido pelas relações de recorrência

$$
\phi_0(x)=e^{-x/2},
$$

$$
\phi_1(x) = (1 - x)\phi_0(x),
$$
  
\n
$$
n\phi_n(x) = (2n - 1 - x)\phi_{n-1}(x) - (n - 1)\phi_{n-2}(x), \quad n > 1.
$$

Essas relações de recorrência são obtidas pela multiplicação do polinómio de Laguerre  $L_n(x)$  pelo fator exponencial  $e^{-x/2}$ *.* **zyxwvutsrqponmlkjihgfedcbaZYXWVUTSRQPONMLKJIHGFEDCBA**

### **3.4 Funções Testadas**

Para se chegar a uma conclusão satisfatória pela comparação dos métodos, foi necessário efetuar testes com várias funções. Foram usados muitos problemas de teste a fim de chegar às conclusões apresentadas (os resultados apresentados representam uma pequena fração dos problemas de teste).

- O método de Talbot não é aplicável para funções que apresentam um número finito de singularidades com partes imaginárias tendendo ao infinito.
- O método de Talbot Modificado utiliza um novo contorno de integração. A função pode ter somente singularidades com parte imaginária limitada e a natureza e localização dessas singularidades podem impedir uma rápida inversão.
- 0 método de Fourier não é satisfatório para funções envolvendo co-senos.
- 0 método de Weeks oferece uma boa aproximação para a função *f(t)* unicamente no intervalo  $0 < t < t_{max}$  eq.(2.78). A função  $f(t)$  tem de satisfazer as condições das equações (2.54) e (2.55).

Nas diversas funções testadas foi possivel observar-se as deficiências de cada método, que são citadas algumas abaixo.

### **3.5 Resultados obtidos**

Os métodos avaliados neste trabalho foram implementados em linguagem FORTRAN , tanto no PC quanto no IBM 4381. Foram utilizadas subrotinas de integração DQAGIT

Para a avaliação dos métodos foram testadas várias funções, abrangendo vários tipos de problemas. Serão apresentados quatro tipos de problemas. Sendo eles:

• Problema 1

A função apresenta apenas sigularidades reais *(p =* 0)

$$
F(p) = \frac{1}{p^2} \qquad, f(t) = t. \tag{3.13}
$$

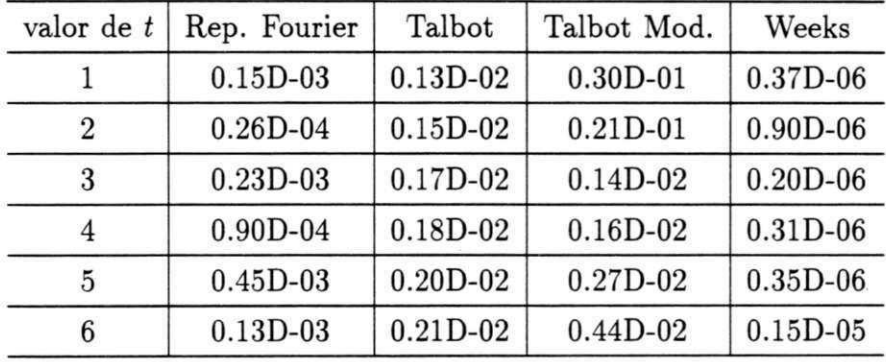

Tabela 3.1: Erro Relativo para o Problema 1.

#### • Problema 2

A função apresenta apenas singularidades complexas, com partes real e imaginária  $(p = (1 \pm \sqrt{3}i)/2)$ 

$$
F(p) = \frac{1}{p^2 + p + 1} \qquad, f(t) = \frac{2}{\sqrt{3}} e^{-\frac{t}{2}} \text{sen}(\frac{\sqrt{3}}{2}). \tag{3.14}
$$

| valor de t    | Rep. Fourier | Talbot       | Talbot Mod.  | Weeks        |
|---------------|--------------|--------------|--------------|--------------|
|               | $0.35D - 05$ | $0.23D - 02$ | $0.14D + 00$ | $0.94D - 07$ |
| $\mathcal{D}$ | $0.10D - 03$ | $0.55D-02$   | $0.45D - 01$ | $0.21D - 06$ |
| 3             | $0.28D - 03$ | $0.25D - 01$ | $0.36D-02$   | $0.15D-05$   |
| 4             | $0.46D-03$   | $0.74D - 01$ | $0.79D - 01$ | $0.80D - 05$ |
| 5             | $0.17D - 02$ | $0.50D - 01$ | $0.51D-01$   | $0.88D - 05$ |
|               | 0.79D-02     | $0.91D - 01$ | $0.27D - 01$ | $0.39D - 04$ |

Tabela 3.2: Erro Relativo para o Problema 2.

#### • Problema 3

A função apresenta apenas singularidades complexas, unicamente com parte imaginária,  $(p = \pm i)$ 

$$
F(p) = \frac{1}{p^2 + 1} \qquad, f(t) = \text{sent.}
$$
 (3.15)

Tabela 3.3: Erro Relativo para o Problema 3.

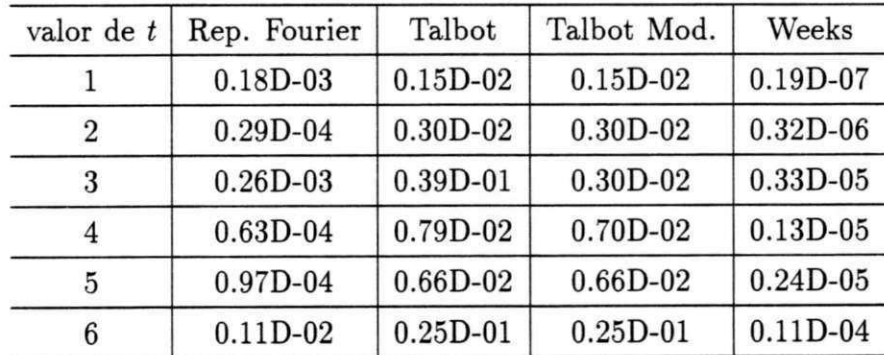

• Problema 4

A função apresenta apenas singularidades complexas, unicamente com parte imaginária, *(p = ±i)* 

$$
F(p) = \frac{p}{(p^2 + 1)} \qquad, f(t) = \cos t. \tag{3.16}
$$

| valor de t     | Rep. Fourier | Talbot       | Talbot Mod.  | Weeks        |
|----------------|--------------|--------------|--------------|--------------|
|                | $0.61D - 08$ | $0.15D - 01$ | $0.15D - 01$ | $0.18D - 06$ |
| $\overline{2}$ | $0.39D + 01$ | $0.21D - 01$ | $0.21D - 01$ | $0.95D-07$   |
| 3              | $0.35D + 00$ | $0.90D - 02$ | $0.90D - 02$ | $0.59D-07$   |
| 4              | $0.81D + 00$ | $0.13D - 01$ | $0.13D - 01$ | 0.93D-07     |
| 5              | $0.18D + 01$ | $0.31D - 01$ | $0.31D - 01$ | $0.15D - 05$ |
|                | $0.65D + 00$ | $0.84D - 02$ | $0.84D - 02$ | $0.18D - 05$ |

Tabela 3.4: Erro Relativo para o Problema 4.

# **Capítulo 4**

# **Problemas de Interface do Usuário**

## 4.1 Introdução

Para facilitar a utilização dos métodos propostos neste trabalho, o usuário deveria dispor de uma interface capaz de imitar o procedimento manual de obtenção da transformada inversa de Laplace. Para tanto, seria necessário realizar as seguintes tarefas:

- a) Dada a Transformada verifica se a inversa existe numa tabela; se existe usa-a ou apresenta ao usuário a forma analítica da inversa, ou se o usuário quiser, usa a forma analítica para obter os valores solicitados da inversa nos pontos desejados.
- b) A inversa não existe na tabela, tenta solução analítica ou numérica.
- c) Apresentar ao usuário os métodos disponíveis, em seguida fornecer a melhor aproximação , o método utilizado e o erro.

## **4.2 Manipulação de Tabelas**

Como sempre, a execução de uma tarefa humana simples como consultar uma tabela, é extremamente difícil fazer com que o computador imite. As dificuldades que a tarefa (a) impõe à criação de um programa são as seguintes.

- 1. Como armazenar a tabela de transformadas inversas de modo que um elemento da tabela possa ser comparado com uma transformada fornecida pelo usuário. A dificuldade decorre do fato de que uma expressão da transformada pode ser apresentada de diversas formas matematicamente equivalentes. Então, a expressão analítica de uma dada transformada deve ser inicialmente transformada de modo que use o mesmo método de representação usado na tabela. Nem sempre essa transformação de uma expressão em outra equivalente é possível computacionalmente.
- 2. Como o usuário irá fornecer a expressão analítica da transformada de complexidade arbitrária? Poderia usar a forma semelhante à usada em manuscrito; também poderia expressá-la em forma de função escrita em uma linguagem de programação, que seria conveniente no caso da transformada inversa não se encontrar na tabela e ela precisa ser avaliada numericamente.
- 3. Como o programa vai apresentar ao usuário a transformada inversa encontrada? Se o usuário estiver interessado em valores numéricos da inversa em alguns pontos, muitas vezes a avaliação dessa inversa em pontos selecionados pode ser mais dispendiosa do que a obtenção desses valores por métodos numéricos e pior ainda, a expressão pode ser numericamente mal condicionada o que implica em resultados numéricos contaminados com erros de arredondamento elevados.

## **4.3 Computação Algébrica**

Teoricamente a tarefa (b) é viável de ser executada pelo computador porque é possível determinar pelo algoritmo de Risch [34], se a primitiva da integral da inversa existe ou não e, caso exista, é possível encontrá-la. O algoritmo de Risch faz parte de um sistema de processamento algébrico e pode consumir quase a metade do código que implementa esse sistema. 0 usuário poderia então usar um sistema algébrico para verificar a existência da forma analítica da inversa de uma Transformada de Laplace usando a definição da inversa. Caso não se encontre a inversa, lançaria mão de método numérico. Mas aí surge um problema de interface. Como integrar um sistema de processamento algébrico com um de processamento numérico de modo que ao usuário todo o sistema se apresente de forma natural e global, com a mudança automática de um sistema para outro quando necessário.

Além do problema da integração de sistemas algébrico e numérico, existe o problema do custo de um sistema algébrico. Em geral, ocupa muita memória central, requer área de trabalho em disco nada desprezível e pode consumir muito tempo de processamento em algumas tarefas como a de encontrar a primitiva de uma função.

O exposto nesta seção motivou fazer considerações sobre a possibilidade de evitar a utilização de um sistema de computação algébrica e utilizar uma imitação do processo de consulta a uma tabela de transformadas inversas de Laplace. As considerações são apenas preliminares, sem pretensão de encontrar uma solução.

## **4.4 Computação numérica da inversa**

Partiu-se da hipótese de que um usuário que queira obter uma solução numérica do problema de inversão de uma transformada de Laplace escreverá um pequeno programa em FORTRA N para ativar uma subrotina e fornecerá a transformada em forma de uma FUNCTION.

A forma natural de um usuário fornecer a transformada é codificar a sua expressão em FORTRAN . Acontece que alguns métodos de inversão numérica trabalham com as partes real e imaginária da transformada. Decidiu-se que o usuário deverá fornecer a transformada e a subrotina de inversão numérica fará a separação das partes real e imaginária quando o método exigir essa separação.

Decidiu-se também que quando um método envolve uma quadratura seriam usadas rotinas de quadratura existentes no Quadpack [27], um pacote considerado o *estado d'arte* em métodos adaptativos.

## 4.5 Parâmetros dos métodos de inversão

Muitos métodos de inversão numérica usam parâmetros que são determinados analítica ou experimentalmente. Nesta seção são apresentadas as dificuldades que a escolha desses parâmetros pode causar a um usuário.

1) Representação por Série de Fourier

A obtenção da Transformada Inversa por meio deste método se faz a partir de medidas empirícas para o valor do parâmetro  $a$  da eq.  $(2.23)$ , o que exigiria um conhecimento inicial da função requerida pelo usuário ou um valor inicial bastante razoável.

2) Método de Talbot

Neste método será necessária a obtenção dos parâmetros  $\sigma(eq.(2.31)), c$  (eq. (2.50)) e *n* para se conseguir o valor da aproximação, em que

- O valor de *a* depende das singularidades da função dada,
- *c* é a precisão da máquina e
- *n* é o número de abscissas da função.

#### 3) Método de Talbot Modificado

Para este método é necessário verificar se a função fornecida pelo usuário é ou não analítica para se obter os valores dos parâmetros *a* e *b* (eq. (2.53)). Para tanto seria necessário se dispor de uma subrotina capaz de determinar se a função é analítica ou não.

4) Método de Weeks

No método de Weeks a dificuldade está na escolha dos parâmetros c (eq.(2.71)) e *N,* em que c é maior que a abscissa de convergência da integral de Laplace. Na maioria dos problemas examinados pelo autor do método, *N* assume valores entre 20 e 50, não tendo sido dada nenhuma fórmula específica para se encontrar o seu valor.

Pelo exposto acima, percebe-se a grande dificuldade na concepção de uma interface para os métodos utilizados neste trabalho.

# $Referências$

- [1] Duffy, G. D.(1993). "On the numerical inversion of Laplace transforms: comparison of three new methods on characteristic problems from applications". ACM *Trans, on Math. Softw.,* 19(3):333-359, Sept.
- [2] Desoer, C. A. e Kuh , E. S. (1979). *"Teoria Básica de Circuitos".* Editora Guanabara Dois S.A., Rio de Janeiro, RJ.
- [3] Weeks, W. T.(1966). "Numerical inversion of Laplace transforms using Laguerre functions". *Journal of the ACM* , 13(3):419-429, July.
- [4] Davies, B. and Martin, B. (1979). "Numerical inversion of the Laplace transform: a survey and comparison of methods". *Journal of Computational Physics,* 33:1-32, April.
- [5] Fodor, G. (1965). *"Examples of the application of the Laplace transformation in engineering".* Akademiai Kiando.
- [6] Honig, G. and Hirdes, U.(1984). "Algorithm 27. A method for the numerical inversion of Laplace tranforms". *J. Comput. Appl. Math.,* 10(1):113—132, Jan.
- [7] Cost, T. L.(1964). "Approximate Laplace transform inversion". *J. AIAA* , 2:2157- 2166.
- [8] Gaver, D. P. (1966). "Operational Res.". *J . AIAA,* 14:444-459.
- [9] Papoulis, A. (1956). "A new method of inversion of the Laplace transform". *Quart. Appl. Math.,* 14:405-414.
- [10] Lanczos, C. (1956). *"Applied Analysis".* Prentice-Hall, Englewood Cliffs, N.J, London.
- [11] Doetsch, G. (1971) . *"Guide to the Applications of the Laplace and Z-Transforms".*  Van Nostrand Reinhold, London.
- [12] Piessens, R. and Branders, M. (1971). "Numerical inversion of the Laplace Transform using generalized Laguerre polynomials". *Proc. IEE ,* 118(3):1517—1522.
- [13] Piessens, R. and Huysmans, R. (1984). "Algorithm 619: Automatic numerical inversion of the Laplace Transform". *ACM Trans. Math. Softw.,* 10(3).
- [14] Salzer, H.E. (1955). "Math. Tables Other Aids Comput.". *J. Mathematical Phys.,*  9:164-177.
- [15] Schmittroth, L. A. (1960). "Numerical inversion of Laplace transforms" . *Comm. ACM,* 3:171-173.
- [16] Norden, H. V. (1961). "Numerical inversion of the Laplace transform". Acta Acad. *Aboensis,* 22:03-31.
- [17] Dubner, H. and Abate, J. (1968). "Numerical inversion of Laplace transforms and the Finite Fourier Transforms". *Journal ACM,* 15(1):371—376, Jan.
- [18] Durbin, P. (1974). "Numerical inversion of Laplace transforms: An efficient improvement to Dubner and Abate's method". *Comp. J. ,* 17:371-376.
- [19] Simon, R. M., Stroot, M. T., and Weiss, G. H. (1972). "Numerical inversion of Laplace transforms with application to percentage labeled mitoses experiments.". *Computers and Biomed.,* 5:596-607.
- [20] Crump, K.S.(1976). "Numerical inversion of Laplace transforms using a Fourier series approximation". *Journal ACM,* 23(1):89—96, Jan.
- [21] Cooley, J.W., Lewis, P.A.W. and Welch, P.D.(1970). "The fast Fourier transform algorithm: Programing considerations in the calculation of sine, cosine and Laplace transforms". *J. Sound Vib.,* 12:315-337.
- [22] Hoog, F. R. and Knight, J. H. and Stokes, A. N.(1982). "An improved method for numerical inversion of Laplace transforms". SIAM J. Sci. Stat. Comput., 3(3):357-366, Sept.
- [23] Logman, I. M. (1973). "Use of Padé Table for Aproximate Laplace Transform *Inversion, in Pade Aproximants and Their Applications".* P. R. Gaves-Morris Ed., Academic Press, London.
- [24] Talbot, A. (1979). "The accurate numerical inversion of Laplace transforms". *Journal Inst. Math. Appl,* 23( 1):97-120, Jan.
- [25] Churchill, R. V. (1958). *"Elementary Applications of the Laplace Transformation".*  International Student Edition.
- [26] Murli, A. and Rizzardi, M.(1990). "Algorithm 682: Talbot's method for the Laplace inversion problem ". *ACM Trans. Math. Softw.,* 16(2):158—168, June.
- [27] Piessens, R. and Dancker-Kapenga, E. and Uberhuber, C. W. and Kahaner, D. K.(1983). "QUADPACK. A Subroutine Package for Automatic Integration". *Springer Series in Computational Mathematics,* pages 121-127, Springer Verlag, New York.
- [28] Giunta, G. and Laccetti, G. and Rizzardi, M.(1988). "More on the Weeks method for the numerical inversion of the Laplace transform". *Numer. Math.* , 54(2):193- 200, Nov.
- [29] Garbow, B. S. and Giunta, G. and Lyness, I. N. and Murli, A. (1988). "Algorithm 662: A Fortran software package for the numerical inversion of the Laplace transform based on Weeks' method". *ACM trans. Math. Softw.,* 14(2):171-176, June.
- [30] Szego, G. (1959). *"Orthogonal Polynomials".* Am . Math. Soc, New York.
- [31] Lyness, J. N. and Giunta, G.(1986). "A Modification of the Weeks method for numerical inversion of the Laplace transform". *Math. Comput. ,* 47(175):313—322, July.
- [32] Garbow, B. S. and Giunta, G. and Lyness, I. N. and Murli, A.(1988). "Software for an implementation of Weeks's method for the inverse Laplace transform problem". *ACM trans. Math. Soflw.,* 14(2): 163-170, June.
- [33] Giunta, G. and Lyness, I. N. and Murli, A.(1984). "An implementation of Weeks' method for the inverse Laplace transform problem". *ANL/MSC-TM-39.*
- [34] Risch, R. H. (1969). "The Solution of the Problem of Integration in Finite Terms". 10598, IBM Thomas J. Watson Research Center, Yorktown Heigths, New York.

# **Capítulo 5**

# Conclusão

Diferentes métodos para inversão numérica da Transformada de Laplace foram testados e avaliados neste trabalho de acordo com os seguintes critérios: avaliação do problema para obtenção da transformada inversa e de vários tipos de funções, precisão numérica, eficiência computacional e facilidade de implementação [1].

Foram avaliados quatro métodos para Inversão Numérica da Transformada de Laplace. 0 primeiro método é a Representação por Série de Fourier, cujos resultados são bastante satisfatórios para funções com descontinuidades. Vários outros esquemas similares foram propostos, usando também séries de Fourier [11] ou uma expansão em polinómios de Chebyshev [10]. Uma deficiência do método reside no fato de que usualmente a série converge vagarosamente quando são utilizadas funções envolvendo co-senos. A fórmula de inversão utilizada não calculou separadamente as partes imaginária  $(\text{Im}\{F(s)\})$  e real  $(Re{F(s)})$ , mas sim uma combinação de ambas.

O segundo método, desenvolvido por Talbot, é um método quase universal. As únicas trasformadas para as quais este não é aplicável são aquelas que apresentam um número infinito de singularidades com partes imaginárias tendendo a infinito. Para um dado to erro cai exponencialmente com o aumento de *n* (eq. (2.39)).

Uma forma mais prática de calcular a inversa numérica da transformada de Laplace é chamada "Método de Talbot Modificado" [27], que usa um novo contorno de integração.

#### *Conclusão* zyxwvutsrqponmlkjihgfedcbaZYXWVUTSRQPONMLKJIHGFEDCBA 44 zyxwvutsrqponmlkjihgfedcbaZYXWVUTSRQPONMLKJIHGFEDCBA

Possíveis aplicações do método de Talbot são numerosas, e muitas já foram testadas, incluindo as seguintes:

(a) A solução direta em um único passo, para algum valor específico da variável independente, de alguma equação diferencial linear a coeficientes constantes no semiplano direito.

(b) A solução no domínio do tempo de um sistema (por exemplo sistema de controle) usando análise de sistema ou a solução de equações algébricas lineares simultâneas.

(c) 0 cálculo de algumas integrais difíceis com alta precisão, pela inversão de suas transformadas tomadas em relação a um parâmetro pré-definido ou introduzido artificialmente.

No método de Weeks a inversão numérica é executada por uma expansão em funções ortonormais de Laguerre e são usadas em virtude das fórmulas de quadratura envolvidas serem similares ao operador da transformada de Laplace.

0 método de Weeks tem uma vantagem sobre o método de Talbot; este método retorna uma forma explicita da solução aproximada da transformada inversa. Conseqüentemente, se a inversa for desejada para muitos valores de *t,* esses valores podem ser obtidos com um pequeno custo adicional. No método direto (o de Talbot), torna-se necessário recomeçar o cálculo para cada valor de *t.* 

Esses métodos foram testados para transformadas típicas encontradas nas ciências em geral e, principalmente, na literatura de engenharia. A partir de escolhas apropriadas dos parâmetros todos os métodos forneceram bons resultados [5, 6].

0 método de Talbot não pode ser usado se as singularidades tiverem partes imaginárias que se estendem de  $-\infty$  a  $+\infty$ .

0 método de Talbot modificado é muito rápido e a subrotina do QUADPAC K apresenta um excelente desempenho a partir de uma escolha adequada dos parâmetros. Infelizmente, a transformada pode ter singularidades somente com uma parte imaginária limitada, e a natureza e localização dessas singularidades podem impedir uma rápida inversão.

#### *Conclusão*  $^{45}$

O método de Weeks se mostra superior ao método de Talbot para valores de *t*  grandes.

A partir dos resultados apresentados neste trabalho, percebe-se que a escolha de um ou outro método não obedece regras claras, irá depender da função escolhida e, conseqüentemente, das características que a mesma apresenta, bem como o valor da variável *t.* Portanto, não é possível estabelecer uma conclusão simples acerca dos métodos avaliados, pois nenhum método é, definitivamente, superior aos demais em todos os critérios de avaliação.